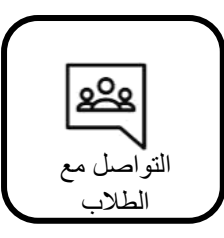

 صنع التحويل الى التعليم والتدرس عن بعد تحديد طرق التواصل مع الطلبة في الصف إليجاد طرق مختلفة لتواصل عن بعد

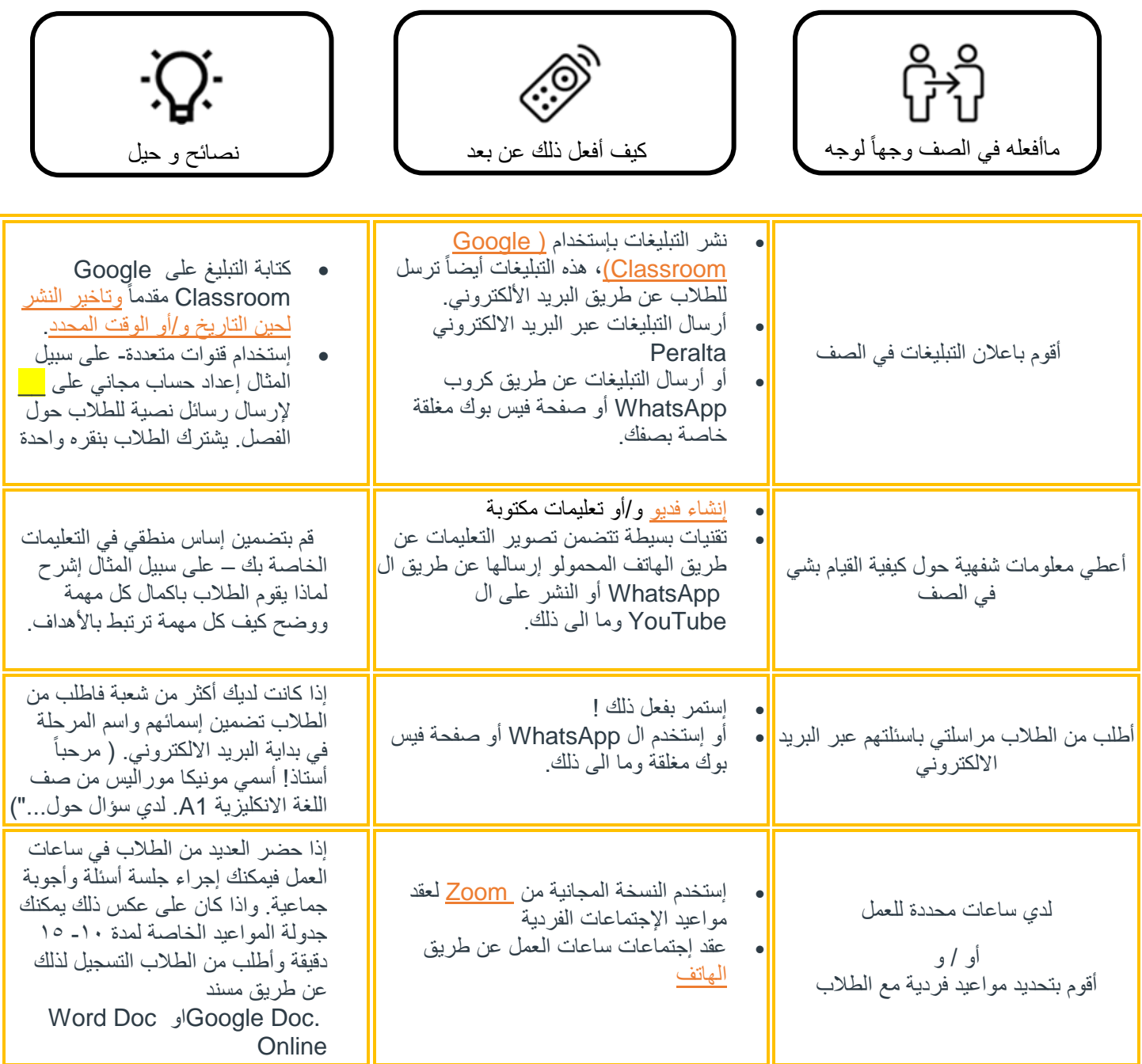

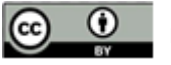

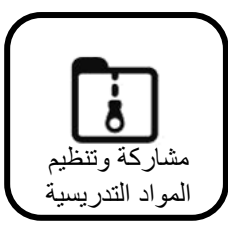

صنع تحويل الى التعليم والتدرس عن بعد تحديد طرق مشاركة المواد الدراسية في الصف إليجاد طرق مختلفة لمشاركتها عن بعد

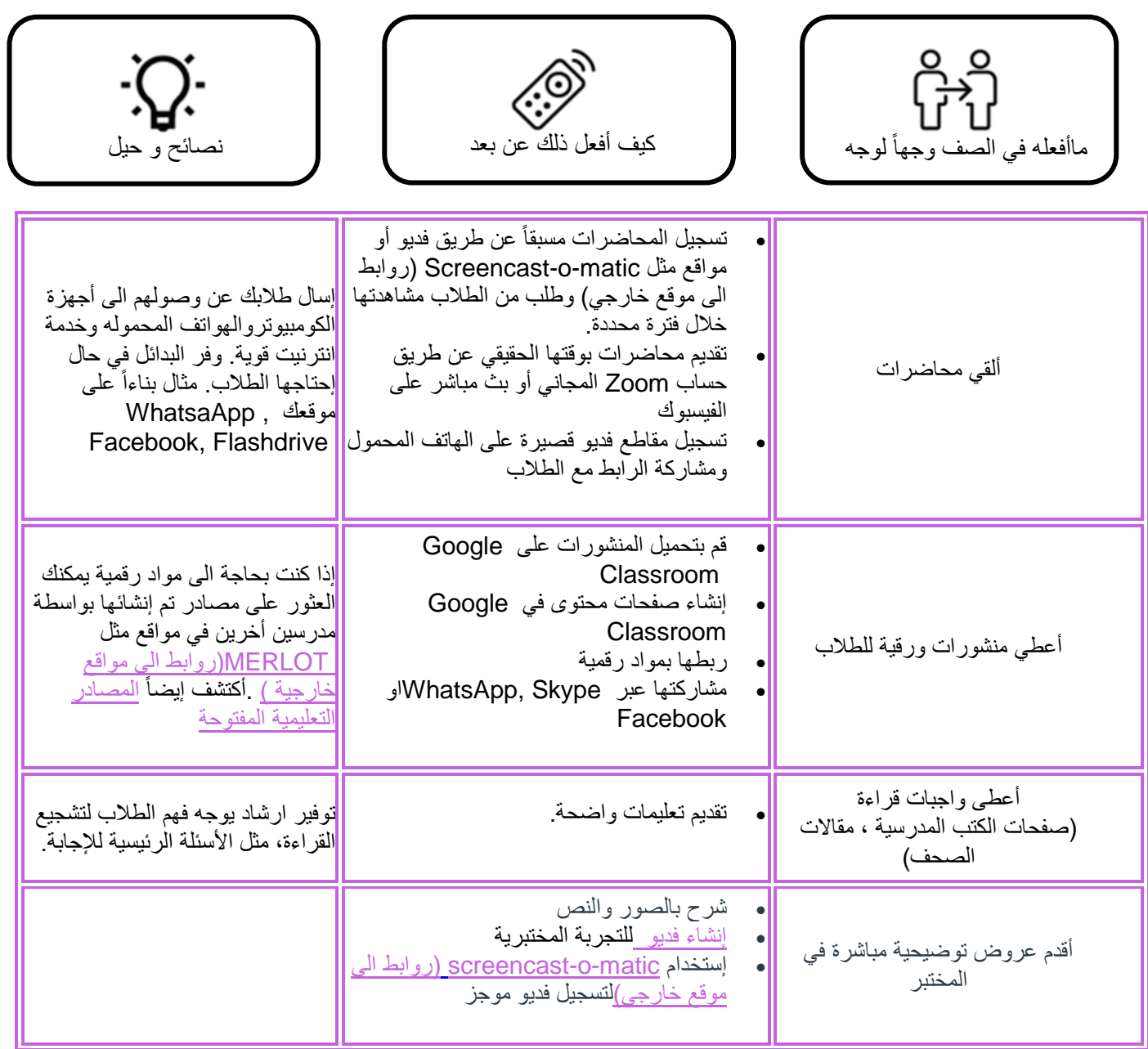

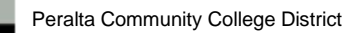

 $\odot$ 

 $\odot$ 

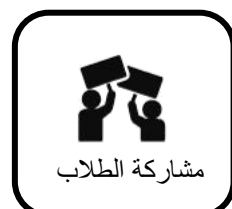

صنع تحويل الى التعليم والتدرس عن بعد تحديد طرق مشاركة الطالب في الصف إليجاد طرق مختلفة لمشاركتهم عن بعد

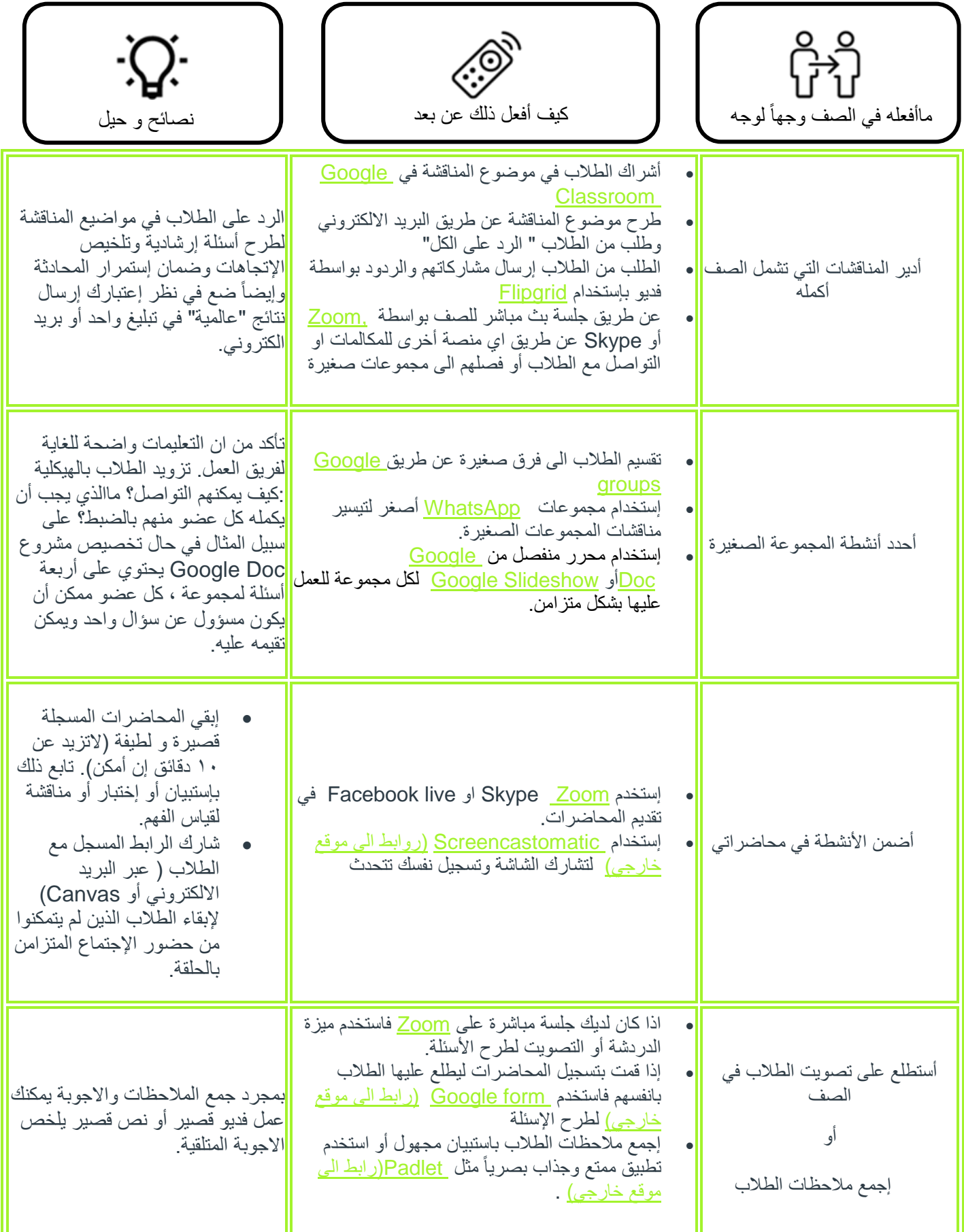

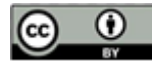

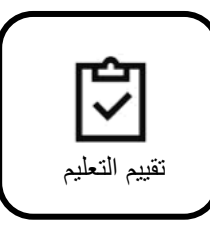

صنع تحويل الى التعليم والتدرس عن بعد

تحديد طرق تقييم التعلم في الصف إليجاد طرق مختلفة للتعلم عن بعد

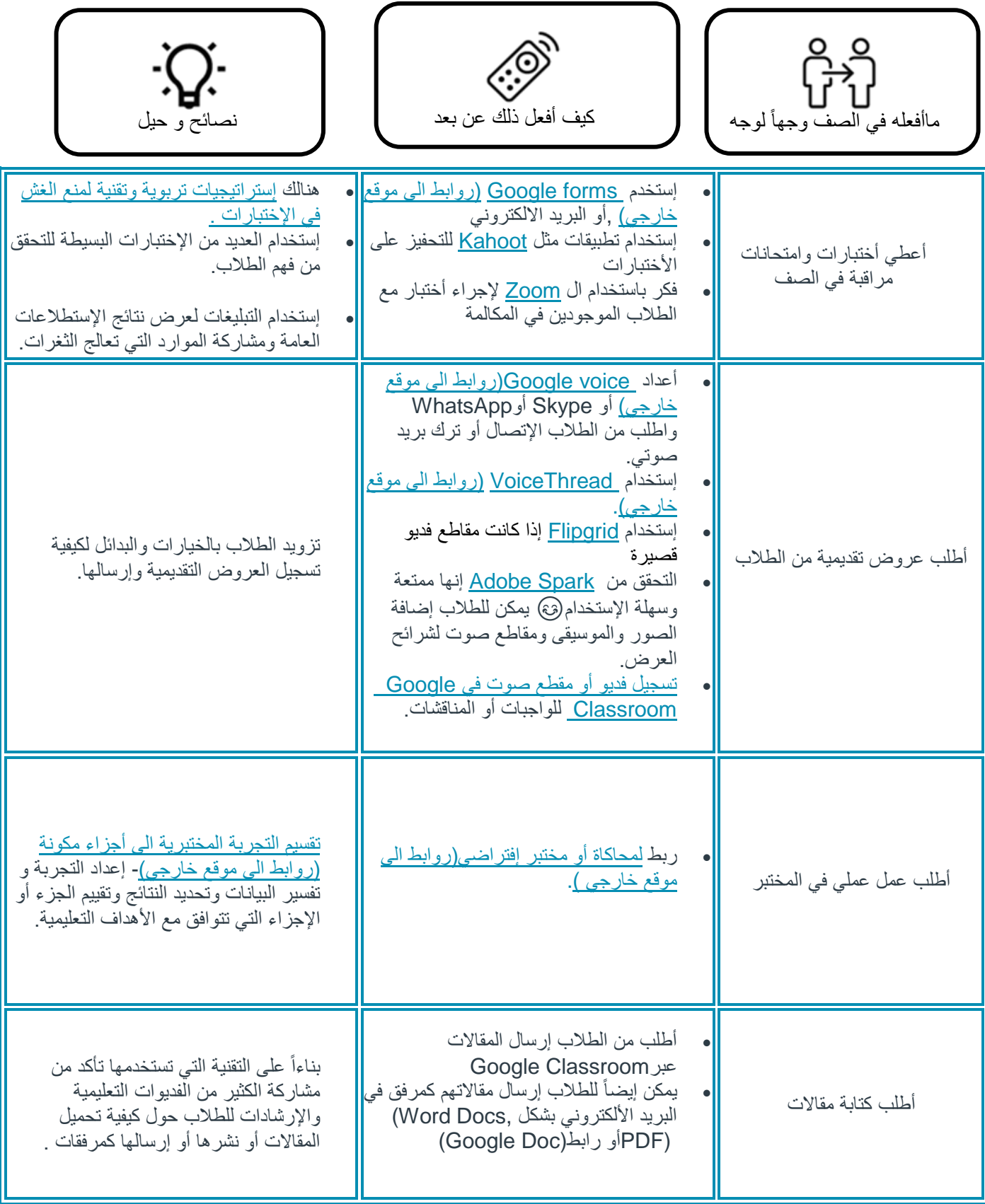

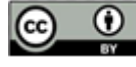